## Package 'biostat3'

November 5, 2019

<span id="page-0-0"></span>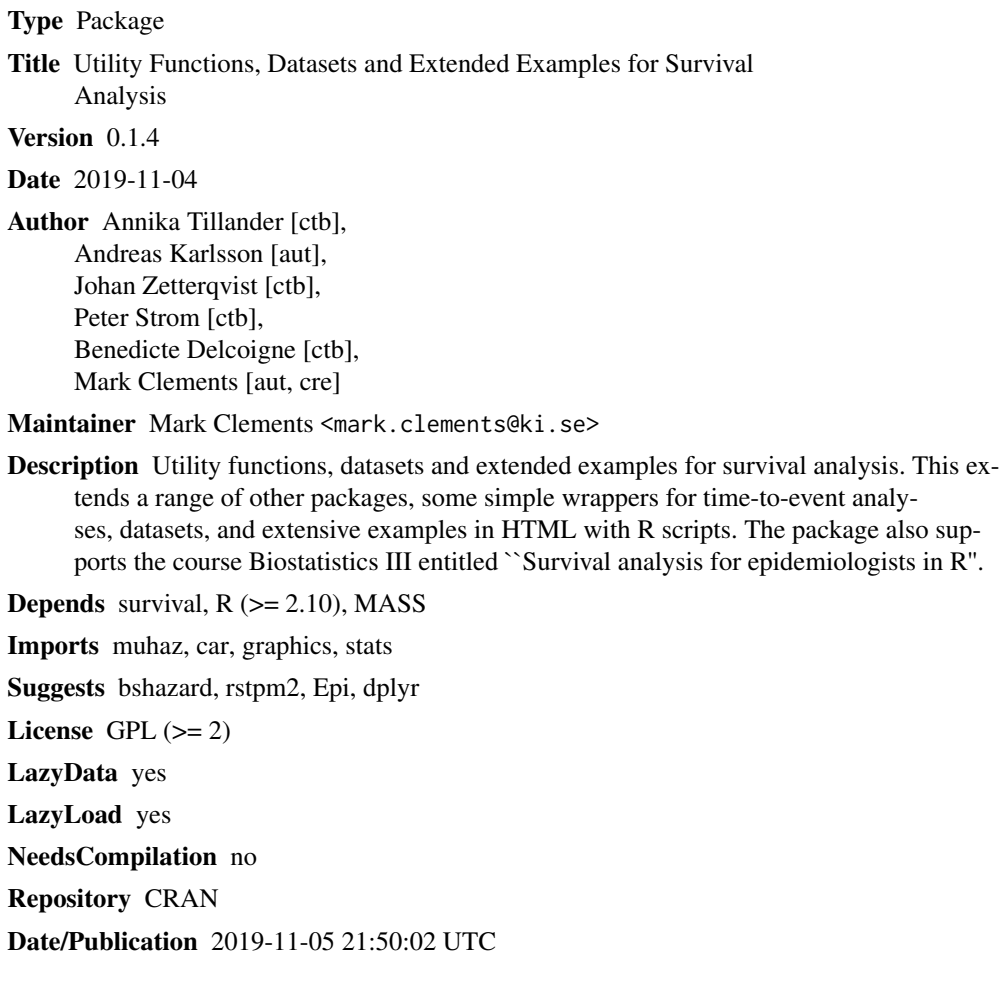

### R topics documented:

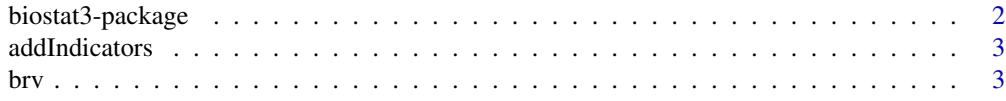

#### <span id="page-1-0"></span>2 biostat3-package

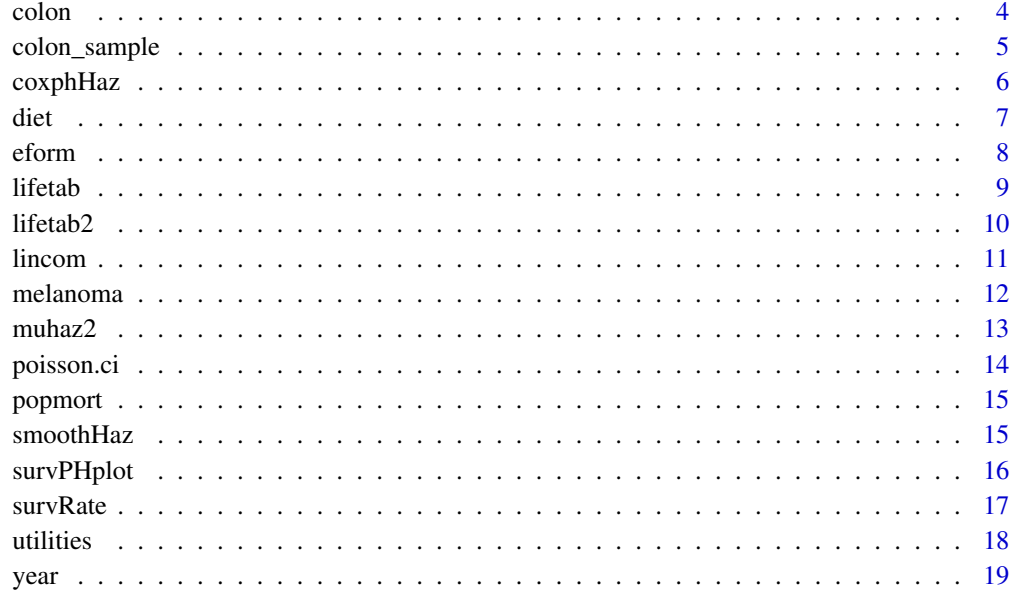

#### **Index** [20](#page-19-0)

biostat3-package *Utility Functions, Datasets and Extended Examples for Survival Analysis*

#### Description

Utility functions, datasets and extended examples for survival analysis. This extends a range of other packages, some simple wrappers for time-to-event analyses, datasets, and extensive examples in HTML with R scripts. The package also supports the course Biostatistics III entitled "Survival analysis for epidemiologists in R".

#### Author(s)

Annika Tillander [ctb], Andreas Karlsson [aut], Johan Zetterqvist [ctb], Peter Strom [ctb], Benedicte Delcoigne [ctb], Mark Clements [aut, cre]

Maintainer: Mark Clements <mark.clements@ki.se>

#### Examples

```
plot(muhaz2(Surv(surv_mm, status == "Dead: cancer")~1, melanoma))
```
<span id="page-2-0"></span>

Column-bind a model matrix to the source data-frame

#### Usage

addIndicators(data, formula, drop.intercept = TRUE)

#### Arguments

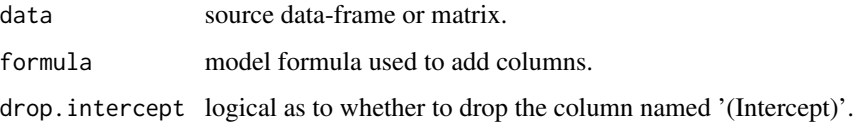

#### Details

This function calls model.matrix, conditionally checks for and removes '(Intercept)', and binds with the original data-frame (or matrix).

#### Value

data-frame or matrix.

#### Examples

addIndicators(data.frame( $f = c("a", "a", "b"))$ ,  $\neg f + \emptyset$ )

brv *Bereavement dataset*

#### Description

Bereavement dataset

#### Usage

data("brv")

#### <span id="page-3-0"></span>Format

A data frame with 399 observations on the following 11 variables.

id a numeric vector the id of a subject couple a numeric vector for the id of a couple dob a Date for the date of birth doe a Date for the date of entry into study dox a Date for the date of exit from study dosp a Date for the date of bereavement fail a numeric vector for status at study exit 0=alive 1=died group a numeric vector for Group disab a numeric vector for disability level health a numeric vector for perceived health status sex a numeric vector for sex 1=M 2=F

#### Examples

```
data(brv)
## maybe str(brv) ; plot(brv) ...
```
<span id="page-3-1"></span>

colon *Colon cancer dataset*

#### Description

Colon cancer dataset

#### Usage

data("colon")

#### Format

A data frame with 15564 observations on the following 18 variables.

sex a factor with levels Male Female

age a numeric vector

stage a factor with levels Unknown Localised Regional Distant

mmdx a numeric vector

yydx a numeric vector

surv\_mm a numeric vector

surv\_yy a numeric vector

status a factor with levels Alive Dead: cancer Dead: other Lost to follow-up

#### <span id="page-4-0"></span>colon\_sample 5

subsite a factor with levels Coecum and ascending Transverse Descending and sigmoid Other and NOS year8594 a factor with levels Diagnosed 75-84 Diagnosed 85-94 agegrp a factor with levels 0-44 45-59 60-74 75+ dx a Date exit a Date id a numeric vector ydx a numeric vector for continuous year of diagnosis yexit a numeric vector for continuous year of exit bdate a Date vector for year of birth ybdate a numeric vector for continuous year of birth

#### Examples

data(colon) ## maybe str(colon) ; plot(colon) ...

colon\_sample *Sample from the* [colon](#page-3-1) *dataset used for teaching.*

#### Description

Sample from the [colon](#page-3-1) dataset used for teaching.

#### Usage

data("colon\_sample")

#### Format

A data frame with 35 observations on the following 9 variables.

sex a factor with levels Male Female

age a numeric vector

stage a factor with levels Unknown Localised Regional Distant

mmdx a numeric vector

yydx a numeric vector

surv\_mm a numeric vector

surv\_yy a numeric vector

status a factor with levels Alive Dead: cancer Dead: other Lost to follow-up

subsite a factor with levels Coecum and ascending Transverse Descending and sigmoid Other and NOS

#### Examples

```
data(colon_sample)
## maybe str(colon_sample) ; plot(colon_sample) ...
```
<span id="page-5-0"></span>

Smoothed hazard estimates for coxph

#### Usage

```
coxphHaz(object, newdata, n.grid = 300, kernel = "epanechnikov", from,
to, ...)
## S3 method for class 'coxphHaz'
print(x, digits=NULL, ...)
## S3 method for class 'coxphHaz'
plot(x, xlab="Time", ylab="Hazard", type="l", ...)
## S3 method for class 'coxphHazList'
plot(x, xlab="Time", ylab="Hazard", type="l",
                  col=1:length(x), 1ty=1, 1egend.argv=list(), ...)## S3 method for class 'coxphHazList'
lines(x, ...)
```
#### Arguments

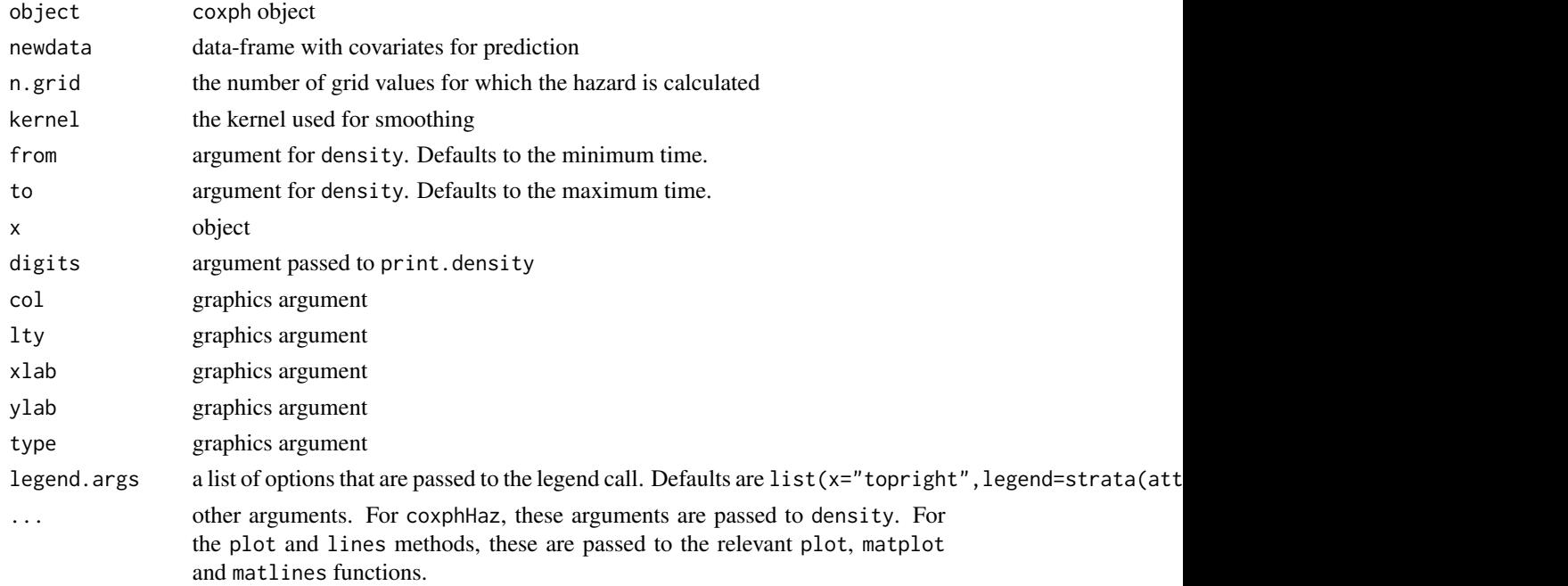

#### Details

Smooth hazard estimates from a Cox model using kernel smoothing of the Nelson-Aalen estimator.

#### <span id="page-6-0"></span>diet to the contract of the contract of the contract of the contract of the contract of the contract of the contract of the contract of the contract of the contract of the contract of the contract of the contract of the co

#### Value

The coxphHaz function returns either a class of type c("coxphHaz","density") when newdata has one row or, for multiple rows in newdata, a class of type "coxphHazList", which is a list of type c("coxphHaz","density").

#### See Also

[coxph](#page-0-0), [survfit](#page-0-0), [density](#page-0-0)

#### Examples

```
fit <- coxph(Surv(surv_mm/12,status=="Dead: cancer")~agegrp, data=colon)
newdata <- data.frame(agegrp=levels(colon$agegrp))
haz <- suppressWarnings(coxphHaz(fit,newdata))
plot(haz, xlab="Time since diagnosis (years)")
legend("topright", legend=newdata$agegrp, lty=1:4, col=1:4, bty="n")
```
diet *Diet data set*

#### Description

Diet data set

#### Usage

data("diet")

#### Format

A data frame with 337 observations on the following 15 variables.

id a numeric vector chd a numeric vector y a numeric vector hieng a factor with levels low high energy a numeric vector job a factor with levels driver conductor bank month a numeric vector height a numeric vector weight a numeric vector doe a Date for date of study entry dox a Date for date of study exit dob a Date for date of birth yob a numeric vector for continuous year of birth yoe a numeric vector for continuous year of entry yox a numeric vector for continuous year of exit

#### Examples

```
data(diet)
## maybe str(diet) ; plot(diet) ...
```
eform *Calculate the exponential form for coefficients and their confidence intervals using either profile likelihood-based or Wald-based confidence intervals.*

#### Description

irr and or use eform with a different name for the estimator.

#### Usage

```
eform(object, ...)
## Default S3 method:
eform(object, parm, level = 0.95, method =
c("Delta", "Profile"), name = "exp(beta)", ...)irr(..., name = "IRR")or(..., name = "OR")
```
#### Arguments

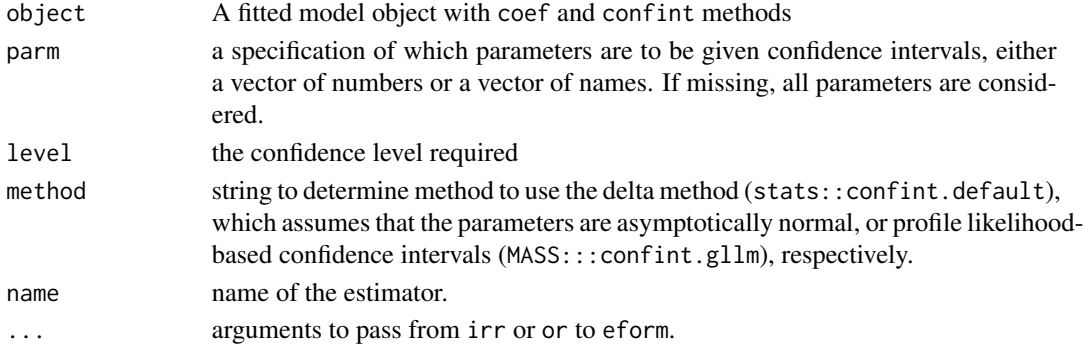

#### Value

A matrix (or vector) with columns giving lower and upper confidence limits for each parameter. These will be labelled as (1-level)/2 and 1 - (1-level)/2 in

#### Examples

```
## from example(glm)
counts <- c(18,17,15,20,10,20,25,13,12)
outcome \leq gl(3, 1, 9); treatment \leq gl(3, 3)
glm.D93 \leq glm(counts \sim outcome + treatment, family = poisson())eform(glm.D93)
eform(glm.D93, method="Profile")
```
<span id="page-7-0"></span>

<span id="page-8-1"></span><span id="page-8-0"></span>

Create cohort life table.

#### Usage

lifetab(tis, ninit, nlost, nevent)

#### Arguments

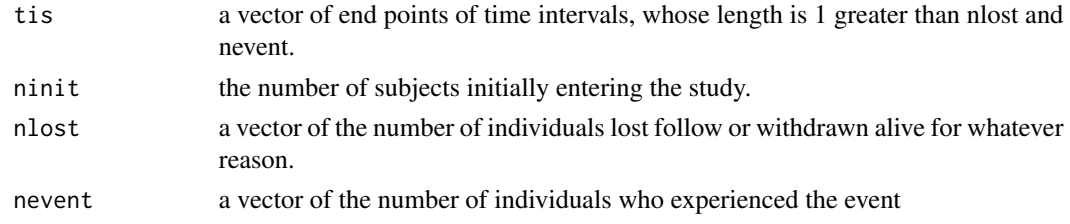

#### Details

This is a minor update of the lifetab function from the **KMsurv** package, where the start and stop times of the intervals are now included in the return value.

### Value

A data.frame with the following columns:

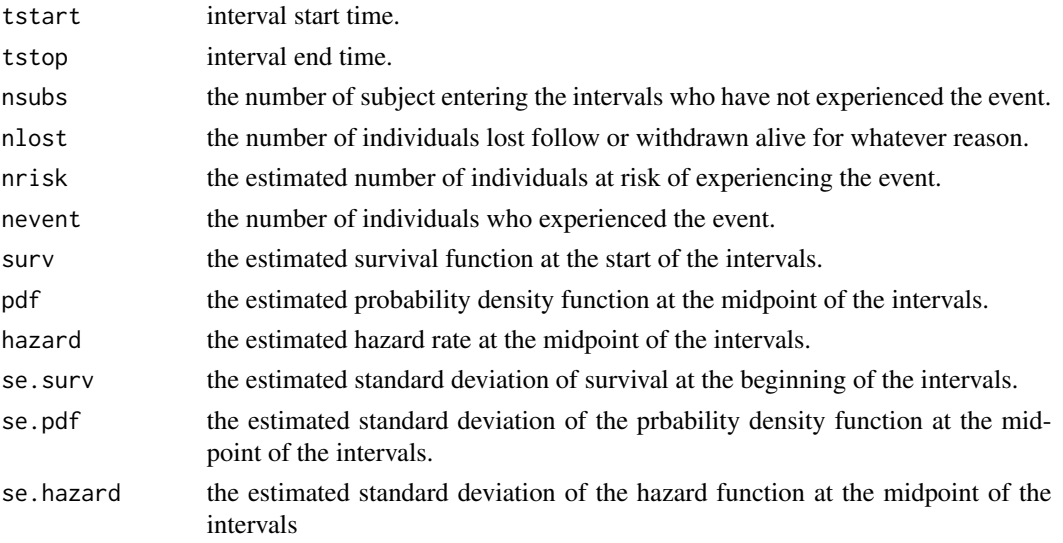

The row.names are the intervals.

<span id="page-9-0"></span>10 lifetab2

#### Author(s)

Jun Yan <jyan@stat.uconn.edu>

#### Examples

```
tis <- c(0, 2, 3, 5, 7, 11, 17, 25, 37, 53, NA)
nsubs <- c(927, 848, 774, 649, 565, 449, 296, 186, 112, 27)
nlost <- c(2, 3, 6, 9, 7, 5, 3, rep(0, 3))
nevent <- c(77, 71, 119, 75, 109, 148, 107, 74, 85, 27)
```
lifetab(tis, nsubs[1], nlost, nevent)

lifetab2 *Formula wrapper for* [lifetab](#page-8-1) *from the* KMsurv *package.*

#### Description

Calculate a life table using the actuarial method using a formula and a data-frame with optional breaks.

#### Usage

```
lifetab2(formula, data, subset, breaks = NULL)
## S3 method for class 'lifetab2'
plot(x, y=NULL, ...)## S3 method for class 'lifetab2'
lines(x, y=NULL, ...)
```
#### Arguments

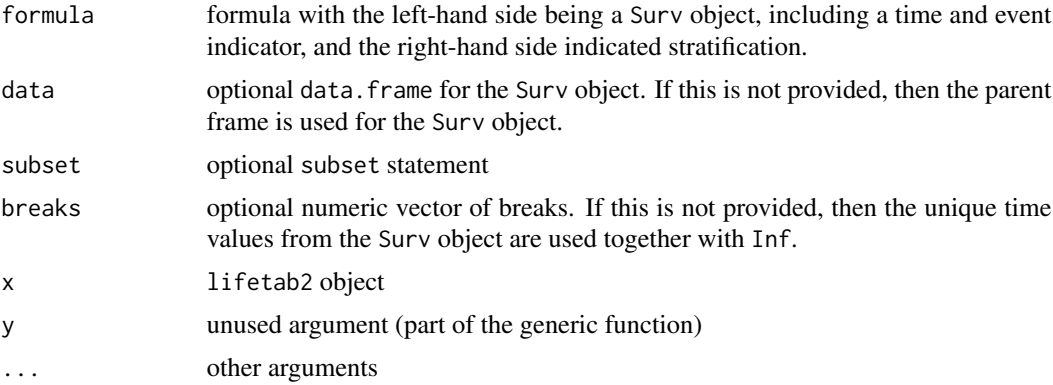

#### Details

See lifetab for details. This wrapper is meant to make life easier.

A copy of the lifetab function has been included in the biostat3 package to reduce dependencies.

#### <span id="page-10-0"></span>lincom and the state of the state of the state of the state of the state of the state of the state of the state of the state of the state of the state of the state of the state of the state of the state of the state of the

#### Value

A data.frame as per [lifetab](#page-8-1).

#### Author(s)

Mark Clements for the wrapper.

#### Examples

```
## we can use unique transformed times (colon_sample)
lifetab2(Surv(floor(surv_yy),status=="Dead: cancer")~1, colon_sample)
```

```
## we can also use the breaks argument (colon)
lifetab2(Surv(surv_yy,status=="Dead: cancer")~1, colon, breaks=0:10)
```
lincom *Linear combination of regression parameters.*

#### Description

Using results calculated by the [linearHypothesis](#page-0-0) function in the car package, calculate a linear combination of regression parameters.

#### Usage

```
lincom(model, specification, level = 0.95, eform = FALSE, ...)
```
#### Arguments

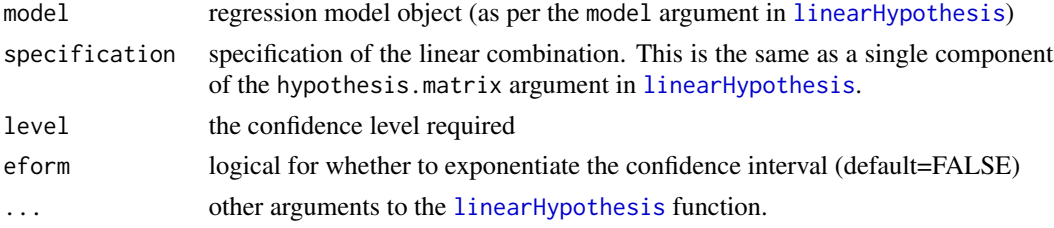

#### Details

Multiple specifications of linear combinations are called individually.

#### Value

A matrix with columns including the estimate, a normal-based confidence interval, test statistic and p-values.

#### See Also

See Also [linearHypothesis](#page-0-0).

#### Examples

```
fit <- glm(chd ~ hieng*job + offset(log(y)), data=diet, family=poisson)
lincom(fit, c("hienghigh+hienghigh:jobconductor",
              "hienghigh+hienghigh:jobbank"),
       eform=TRUE)
```
melanoma *Melanoma cancer dataset*

#### Description

Melanoma cancer dataset

#### Usage

data("melanoma")

#### Format

A data frame with 7775 observations on the following 18 variables.

sex a factor with levels Male Female

age a numeric vector

stage a factor with levels Unknown Localised Regional Distant

mmdx a numeric vector

yydx a numeric vector

surv\_mm a numeric vector

surv\_yy a numeric vector

status a factor with levels Alive Dead: cancer Dead: other Lost to follow-up

subsite a factor with levels Head and Neck Trunk Limbs Multiple and NOS

year8594 a factor with levels Diagnosed 75-84 Diagnosed 85-94

dx a Date

exit a Date

agegrp a factor with levels 0-44 45-59 60-74 75+

id a numeric vector

ydx a numeric vector for continuous year of diagnosis

yexit a numeric vector for continuous year of exit

bdate a Date vector for date of birth

ybdate a numeric vector for continuous year of birth

#### Examples

data(melanoma) ## maybe str(melanoma) ; plot(melanoma) ...

<span id="page-11-0"></span>

<span id="page-12-0"></span>

Formula wrapper for the [muhaz](#page-0-0) function from the muhaz package.

#### Usage

```
muhaz2(formula, data, subset, max.time, ...)
## S3 method for class 'muhaz2'
plot(x, haz.scale=1, ylab="Hazard", ylim=NULL, log="", ...)
## S3 method for class 'muhazList'
plot(x, lty=1:5, col=1:length(x), log='", legend(args=list(), ...)## S3 method for class 'muhaz2'
lines(x, ..., haz.scale = 1)
## S3 method for class 'muhazList'
lines(x, lty=1, col=1:length(x), ...)
## S3 method for class 'muhazList'
summary(object, ...)
## S3 method for class 'muhazList'
as.data.frame(x, row.names, optional, ...)
## S3 method for class 'muhaz'
as.data.frame(x, row.names, optional, ...)
```
#### Arguments

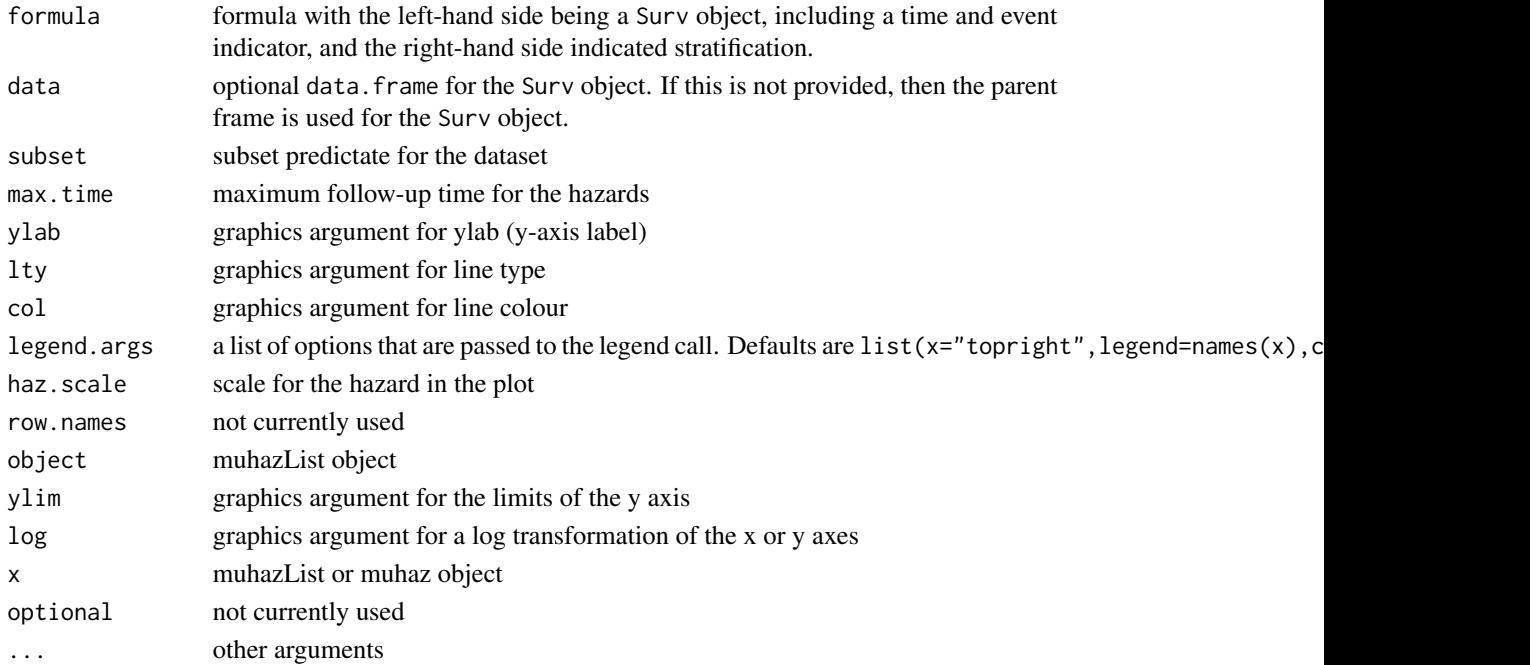

#### <span id="page-13-0"></span>Value

For a single strata, this is a [muhaz](#page-0-0) object. For multiple strata, this is a muhazList object, which includes methods for

#### Examples

```
plot(muhaz2(Surv(surv_mm, status == "Dead: cancer")~1, melanoma))
```
poisson.ci *Exact Poisson confidence intervals.*

#### Description

A wrapper for the poisson. test that allows for vector values.

#### Usage

poisson.ci(x,  $T = 1$ , conf.level = 0.95)

#### Arguments

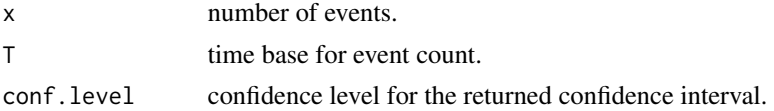

#### Details

This uses stats::poisson.test for the calculations.

#### Value

A matrix (or vector) with columns giving lower and upper confidence limits for each parameter. These will be labelled as (1-level)/2 and 1 - (1-level)/2 in % (by default 2.5% and 97.5%).

#### See Also

[poisson.test](#page-0-0)

#### Examples

### These are paraphrased from data sets in the ISwR package

## SMR, Welsh Nickel workers poisson.ci(137, 24.19893)

## eba1977, compare Fredericia to other three cities for ages 55-59 poisson.ci(c(11, 6+8+7), c(800, 1083+1050+878))

<span id="page-14-0"></span>

popmort dataset, with population-based mortality rates

#### Usage

```
data("popmort")
```
#### Format

A data frame with 10600 observations on the following 5 variables.

sex a numeric vector

'\_year' a numeric vector

'\_age' a numeric vector

prob a numeric vector

rate a numeric vector

#### Examples

data(popmort) ## maybe str(popmort) ; plot(popmort) ...

smoothHaz *Simple implementation for kernel density smoothing of the Nelson-Aalen estimator.*

#### Description

Simple implementation for kernel density smoothing of the Nelson-Aalen estimator. Prefer muhaz for right censored data and bshazard for left truncated and right censored data.

#### Usage

```
smoothHaz(object, n.grid = 300, kernel = "epanechnikov",
         from = NULL, to = NULL, min.n.risk = 1, ...)## S3 method for class 'smoothHaz'
plot(x, xlab = "Time", ylab = "Hazard", type = "l", ...)
```
#### Arguments

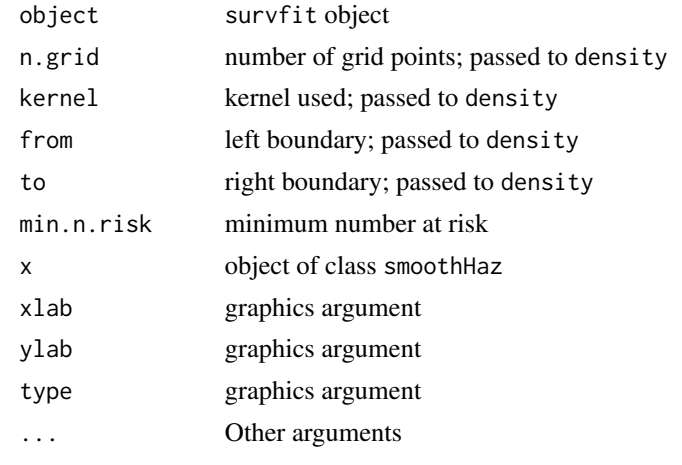

survPHplot *Plot to assess non-proportionality*

#### Description

Plot of log(time) versus -log(-log(survival)) to assess non-proportionality. A constant distance between curves suggest proportionality.

#### Usage

survPHplot(formula, data, subset, contrasts, weights, col = 1:5, lty = 1:5, pch = 19, xlab = "Time (log scale)", ylab = "- $\log(-\log(Survival))$ ", log = "x",  $legend.args = list(), ...)$ 

#### Arguments

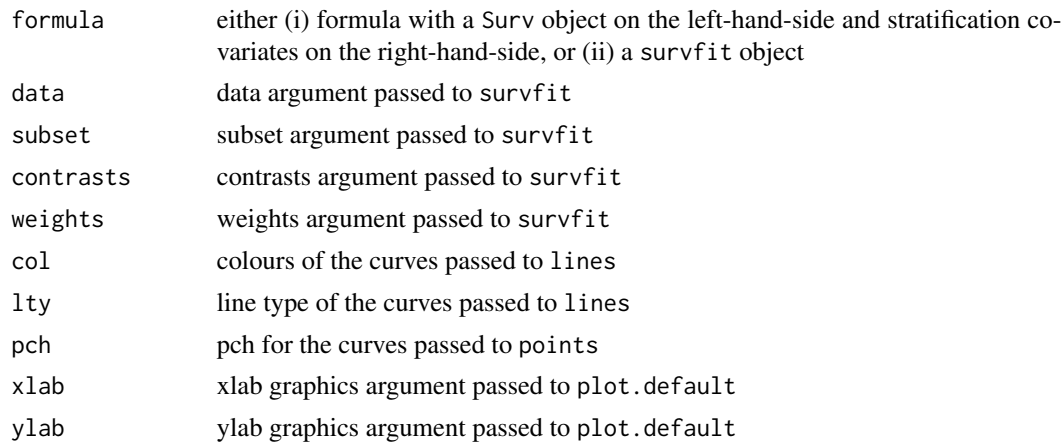

<span id="page-15-0"></span>

#### <span id="page-16-0"></span>survRate the contract of the contract of the contract of the contract of the contract of the contract of the contract of the contract of the contract of the contract of the contract of the contract of the contract of the c

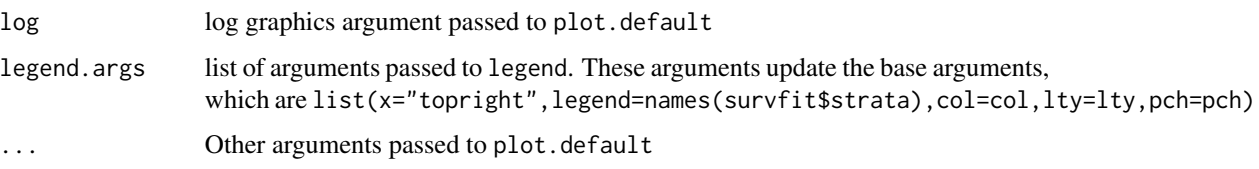

#### Details

The default plot is to use straight lines between the transformed survival values for each strata, rather than using steps.

#### Value

Primary purpose is for plotting (side effect). The return value is initial plot.

#### Examples

```
survPHplot(Surv(surv_mm/12, status == "Dead: cancer") ~ year8594,
           data=colon, subset=(stage=="Localised"),
           legend.args=list(bty="n"))
```
survRate *Describe rates*

#### Description

Describe rates using the [Surv](#page-0-0) function.

#### Usage

```
survRate(formula, data, subset, addvars = TRUE, ci=TRUE, ...)
```
#### Arguments

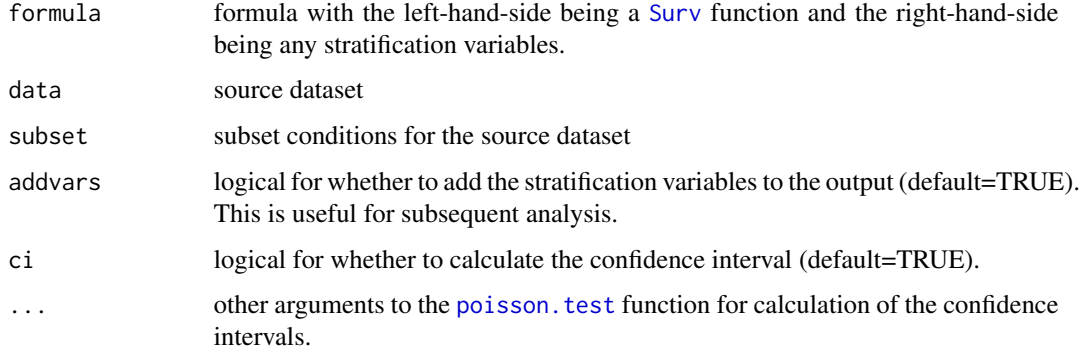

#### <span id="page-17-0"></span>Value

data-frame with columns tstop, event, rate, lower and upper. Covariates are appended if addvar=TRUE.

Confidence intervals use stats::poisson.test.

#### Examples

## incidence rates for CHD for low- or high-energy diets survRate(Surv(y,chd) ~ hieng, data=diet)

utilities *Utility functions for the* biostat3 *package*

#### Description

Utility functions for the biostat3 package.

#### Usage

updateList(object, ...) format\_perc(probs, digits)

#### Arguments

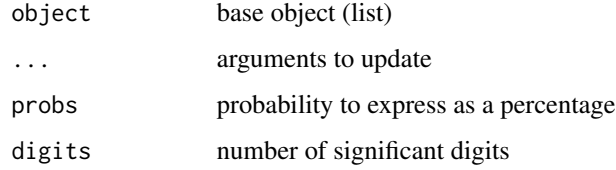

#### Details

Update the names in the base object list that are specified in the arguments to update.

#### Value

list

#### Examples

updateList(list(a=1,b=2), a=10, c=30)

<span id="page-18-0"></span>

Convert a Date vector to a numeric vector (either continuous or truncated).

#### Usage

year(date, trunc = FALSE, year.length = 365.24)

#### Arguments

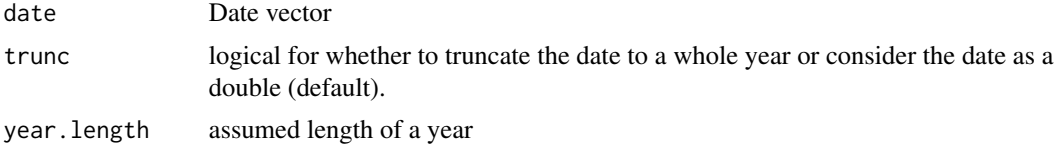

#### Details

For the double calculation, we use (truncated year of Date) + (date - 1 Jan of Year)/year.length.

#### Value

numeric vector

#### Examples

c(year(as.Date("2001-07-01")),year(as.Date("2001-01-01"),trunc=TRUE))

# <span id="page-19-0"></span>Index

```
∗Topic datasets
    brv, 3
    colon, 4
    colon_sample, 5
    diet, 7
    melanoma, 12
    popmort, 15
∗Topic manip
    lifetab, 9
∗Topic package
    biostat3-package, 2
∗Topic survival
    biostat3-package, 2
    coxphHaz, 6
    lifetab2, 10
    muhaz2, 13
    smoothHaz, 15
    survPHplot, 16
    survRate, 17
addIndicators, 3
as.data.frame.muhaz (muhaz2), 13
as.data.frame.muhazList (muhaz2), 13
biostat3 (biostat3-package), 2
biostat3-package, 2
brv, 3
colon, 4, 5
colon_sample, 5
coxph, 7
coxphHaz, 6
density, 7
diet, 7
eform, 8
format_perc (utilities), 18
irr (eform), 8
```
lifetab, [9,](#page-8-0) *[10,](#page-9-0) [11](#page-10-0)* lifetab2, [10](#page-9-0) lincom, [11](#page-10-0) linearHypothesis, *[11](#page-10-0)* lines.coxphHazList *(*coxphHaz*)*, [6](#page-5-0) lines.lifetab2 *(*lifetab2*)*, [10](#page-9-0) lines.muhaz2 *(*muhaz2*)*, [13](#page-12-0) lines.muhazList *(*muhaz2*)*, [13](#page-12-0) melanoma, [12](#page-11-0) muhaz, *[13,](#page-12-0) [14](#page-13-0)* muhaz2, [13](#page-12-0) or *(*eform*)*, [8](#page-7-0) plot.coxphHaz *(*coxphHaz*)*, [6](#page-5-0) plot.coxphHazList *(*coxphHaz*)*, [6](#page-5-0) plot.lifetab2 *(*lifetab2*)*, [10](#page-9-0) plot.muhaz2 *(*muhaz2*)*, [13](#page-12-0) plot.muhazList *(*muhaz2*)*, [13](#page-12-0) plot.smoothHaz *(*smoothHaz*)*, [15](#page-14-0) poisson.ci, [14](#page-13-0) poisson.test, *[14](#page-13-0)*, *[17](#page-16-0)* popmort, [15](#page-14-0) print.coxphHaz *(*coxphHaz*)*, [6](#page-5-0) smoothHaz, [15](#page-14-0) summary.muhazList *(*muhaz2*)*, [13](#page-12-0) Surv, *[17](#page-16-0)* survfit, *[7](#page-6-0)* survPHplot, [16](#page-15-0) survRate, [17](#page-16-0) updateList *(*utilities*)*, [18](#page-17-0) utilities, [18](#page-17-0) year, [19](#page-18-0)